# **JEDOX ACADEMY**

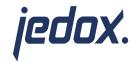

## **WORKSHOP**

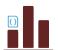

A31

Jedox Add-On Macros

Become a Jedox Barista: Brew your espresso and latte dynamically in Jedox Web with PHP

**Duration 1 Day** 

This add-on course shows you how to develop existing Web reports into an application dynamically with PHP based on numerous examples.

### **OBJECTIVES**

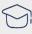

Ready to expand your horizons beyond the standard Jedox Web features for report control?

Step up to the challenge and learn to use PHP in a hands-on environment that uses various examples.

#### **TARGET GROUP**

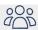

This Jedox add-on is for anyone looking to expand their Professional-level knowledge and learn about further possibilities available for dynamic report control in Jedox Web.

# THE TRAINING COVERS

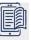

- Introduction to macro based Application logic (PHP)
- Control of reports (macro)
- Dynamic attribute value lists (macro)
- Automated batch printing (macro)

# **REQUIREMENTS**

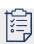

- Participation in course 306 Report Professional or equivalent knowledge

To be most successful, students should have some or all of the following background:

- Ability to use combo boxes, DynaRanges and subsets
- Sound knowledge of named ranges, variables and formulas
- General understanding of scripting languages